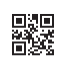

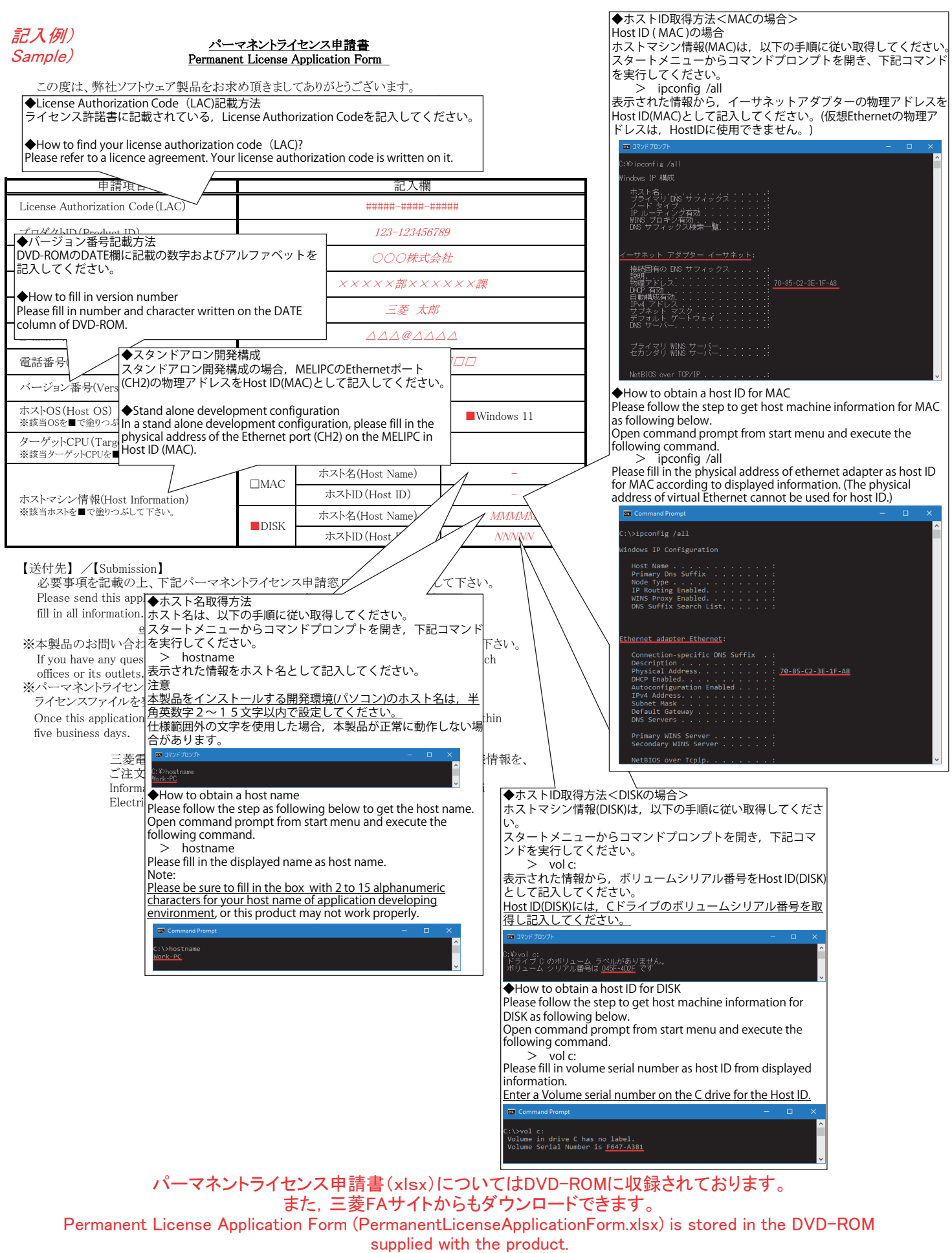

Or, please consult your local Mitsubishi representative.